# COMPLETS

Dr. Carl Alphonce alphonce@buffalo.edu 343 Davis Hall

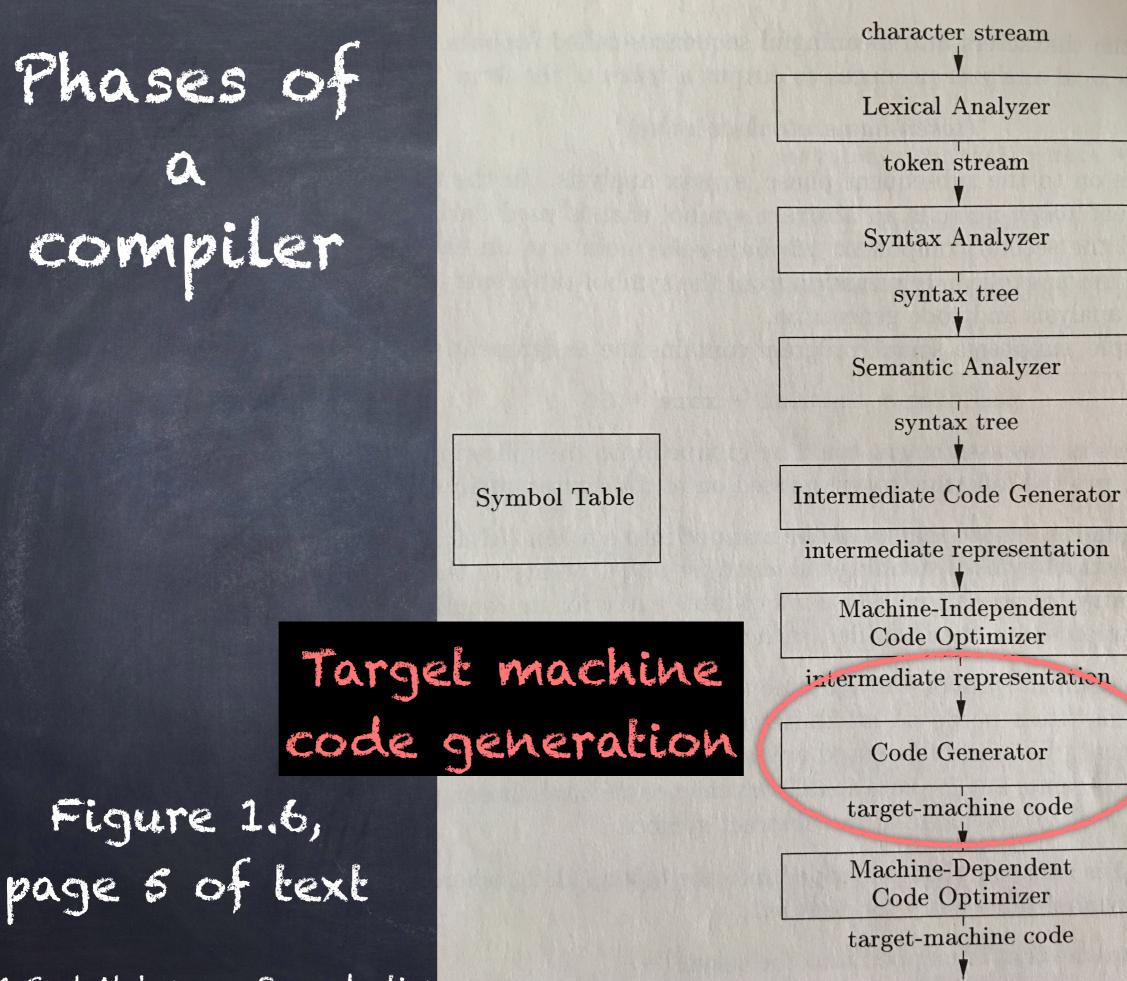

© 2021 Carl Alphonce - Reproduction

#### 8.6 A Simple Code Generator [p. 542]

algorithm focuses on generation of code for a single basic block

- generates code for each three address code instruction
- manages register allocations/ assignment to avoid redundant loads/stores

#### Principal uses of registers

- o operator operands must be in registers
- o temporaries needed within block
- o variables that span multiple blocks
- o stack pointer
- o function arguments

"We [...] assume that for each operator, there is exactly one machine instruction that takes the necessary operands in registers and performs that operation, leaving the result in a register. The machine instructions are of the form:

| 0 | LD reg, mem                | movl | MEM, | REG |
|---|----------------------------|------|------|-----|
| Ø | ST mem, reg                | movl | REG, | MEM |
| ð | 0P reg, reg, reg" [p. 543] | addl | REG, | REG |

x86 assembly resources (will add more as we go along)
https://en.wikipedia.org/wiki/X86\_assembly\_language
https://gcc-renesas.com/pdf/manuals/Assembler.pdf
man as <--- at OS prompt</pre>

8.6.1 Register and Address Descriptors A three-address instruction of the form:

v=aopb

we generate: LD Rx, a LD Ry, b OP Rx, Rx, Ry ST Rx, v

| 8.6.1 Register and | Addres   | s Descriptors              |
|--------------------|----------|----------------------------|
| A three-address in | structio | n of the                   |
| form:              | where a, | b, and v are int           |
| v=aopb             | v = a +  | b                          |
| we generate:       |          | asm<br>1<br>n              |
| LD Rx, a           | movl     | -4(%rbp), %edx             |
| LD Ry, b           | movl     | -8(%rbp), %eax             |
| OP RX, RX, RY      | addl     | %edx, %eax                 |
| ST RX, V           | movl     | <pre>%eax, -12(%rbp)</pre> |

 This results in many redundant loads and stores and may not make effective use of available registers.

 To better manage register use, employ two data structures:

- register descriptor

- address descriptor

## register descriptor

"For each available register, a register descriptor keeps track of the variable names whose current value is in that register." [p. 543]

# address descriptor

"For each program variable, an address descriptor keeps track of the location or locations where the current value of that variable can be found." [p. 543]

#### gelkes function

"...getReg(I)...selects registers for each memory location associated with the three-address instruction I." [p. 544]

> Note that I is an instruction, not a variable!

#### (paraphrased from 8.6.2, page 544)

- A three-address instruction of the form:  $v = a \ op b$
- Use getReg(v = a op b) to select registers for v, a and b: Rv, Ra, and Rb respectively
- 2. If a is not already in Ra, generate LD Ra, a' (where a' is one of the possibly many current locations of a)
- 3. Similarly for b.
- 4. Generate OP RV, Ra, Rb

#### copy instructions x = y

"We assume getReg will always choose the same register for both x and y. If y is not already in that register Ry, then generate the machine instruction LD Ry, y. If y was already in Ry, we do nothing. It is only necessary that we adjust the register descriptor for Ry so that it includes x as one of the values found there." [p. 544]

Writing back to memory at end of block

At the end of a basic block we must ensure that live variables are stored back into memory.

"...for each variable x whose address descriptor does not say that its value is located in the memory location for x, we must generate the instruction ST x, R, where R is a register in which x's value exists at the end of the block." [p. 545]

Updating register descriptors (RD) and address descriptors (AD)

1. LD R, x

(a) set RD of R to only x

(b) Add R to AD of x

(c) Remove Rx from the AD of any variable other than x 2. ST x, R

(a) Add &x to AD of x

3. OP RX, RY, RZ for 
$$x = y \circ p z$$

(a) set RD of Rx to only x

(b) set AD of x to only Rx (&x not in AD of x!)

(c) Remove Rx from the AD of any variable other than x 4. "When we process a copy statement x = y, after generating the load for y into register Ry, if needed, and after managing descriptors as for all load statement (per rule 1):" [p. 545]

(a) Add x to the RD of Ry (b) set AD of x to only Ry

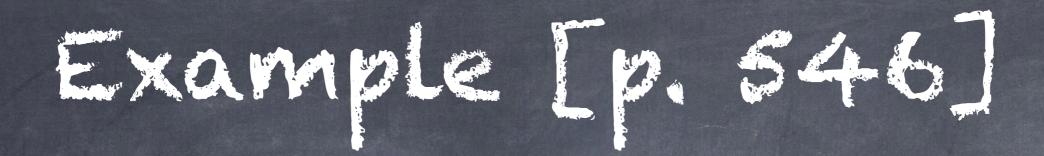

what does liveness and next use info looking like here?

t = a - b u = a - c v = t + u a = dd = v + u

Algorithm 8.7 [p. 528] Determining the liveness and next-use information for each statement in a basic block.

INPUT: A basic block B of three address instructions. Assume the symbol table initially shows all non-temporary variables in B as being live on exit. Not this instruction specifically, but instructions of the form

 $x = y \circ p z, x = \circ p y, or x = y.$ 

OUTPUT: At each statement i: x = y + z in B, we attach to i the liveness and next-use information for x, y, and z.

METHOD: We start at the last statement in B and scan backwards to the beginning of B. At each statement i: x = y + z in B do the following:

1) attach to statement i the information currently found in the symbol table regarding the next-use and liveness of x, y, and Z.

2) In the symbol table, set x to "not live" and "no next use".

3) In the symbol table, set y and z to "live" and the next uses of y and z to instruction i.

Next uses of y and z to instruction i.  $\odot$  2021 Carl Alphonce – Reproduction of this material is prohibited without the author's consent

# Example [p. 546]

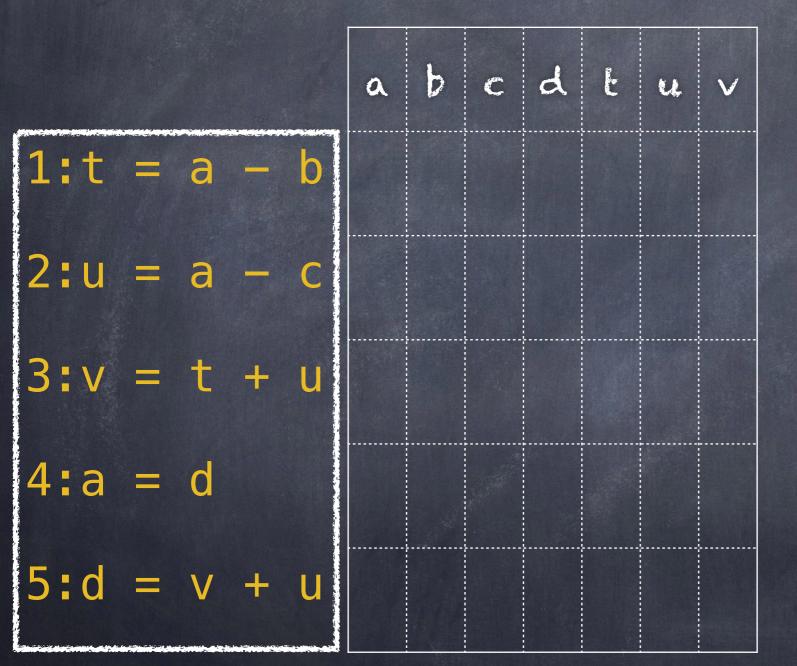

INPUT: A basic block B of three address instructions. Assume the symbol table initially shows all non-temporary variables in B as being live on exit.

| a | b | С | d | Ŀ | u | V |
|---|---|---|---|---|---|---|
| L | L | L | L |   |   |   |
|   |   |   |   |   |   |   |

## Example [p. 546]

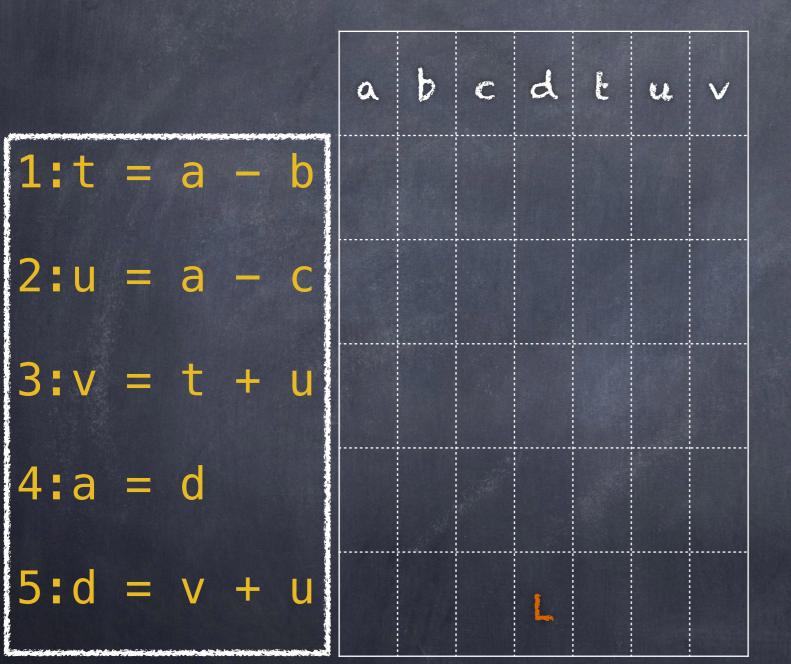

We start at the last statement in B and scan backwards to the beginning of B. At each statement i:

x = y + zin B do the following:

 attach to statement i the information currently found in the symbol table regarding the next-use and liveness of x, y, and Z.
 In the symbol table, set x to "not

live" and "no next use".

3) In the symbol table, set y and z to "live" and the next uses of y and z to instruction i.

| a | b | C | d | Ŀ | u | V |
|---|---|---|---|---|---|---|
| L | L | L | L |   |   |   |
|   |   |   |   |   |   |   |

#### Example [p. 546

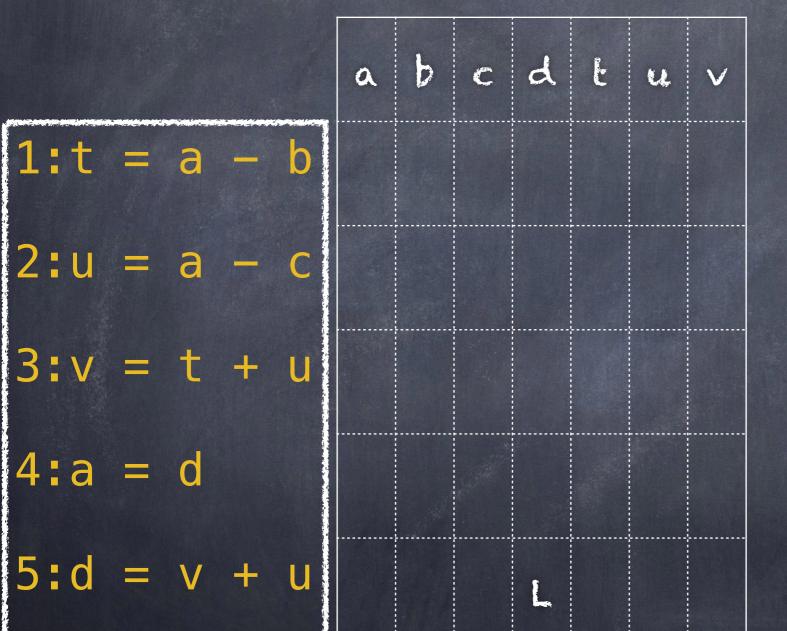

We start at the last statement in B and scan backwards to the beginning of B. At each statement i:

x = y + zin B do the following:

 attach to statement i the information currently found in the symbol table regarding the next-use and liveness of x, y, and Z.
 In the symbol table, set x to "not live" and "no next use".

3) In the symbol table, set y and z to "live" and the next uses of y and z to instruction i.

| a | b | С | d | Ľ | u | V |
|---|---|---|---|---|---|---|
| L | L | L | D |   | L | L |
|   |   |   |   |   | 5 | 5 |

## EXAMPLE [7. 546]

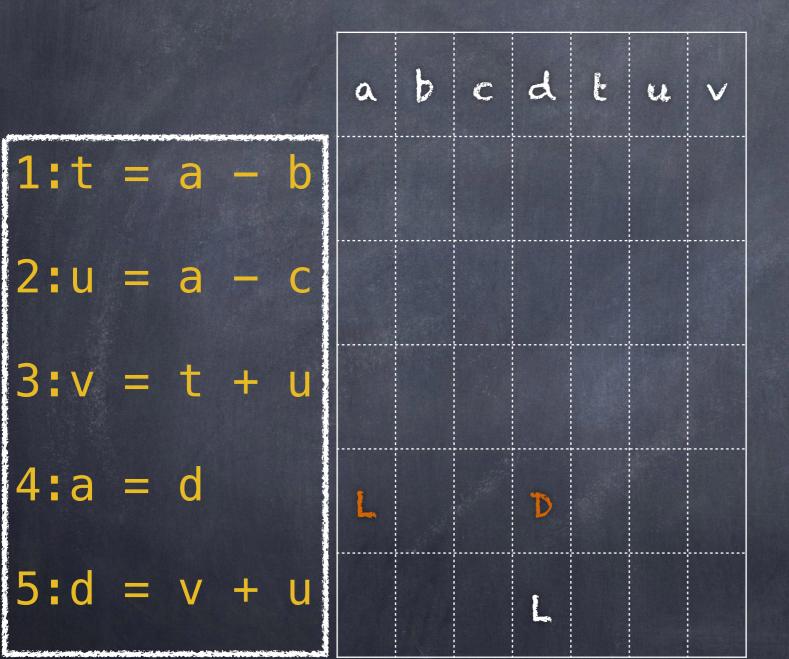

We start at the last statement in B and scan backwards to the beginning of B. At each statement i:

x = y + zin B do the following:

 attach to statement i the information currently found in the symbol table regarding the next-use and liveness of x, y, and Z,
 In the symbol table, set x to "not

live" and "no next use".

3) In the symbol table, set y and z to "live" and the next uses of y and z to instruction i.

| a | b | С | d | Ŀ | u | V |
|---|---|---|---|---|---|---|
| L | L | L | D |   | L | L |
|   |   |   |   |   | 5 | 5 |

#### Example [p. 546

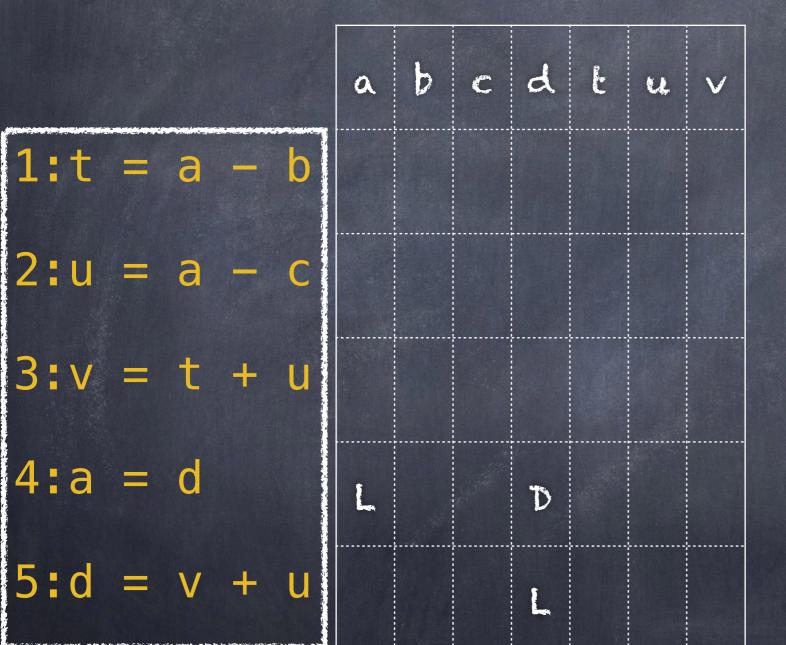

We start at the last statement in B and scan backwards to the beginning of B. At each statement i:

x = y + zin B do the following:

 attach to statement i the information currently found in the symbol table regarding the next-use and liveness of x, y, and Z.
 In the symbol table, set x to "not live" and "no next use".
 In the symbol table, set y and z

to "live" and the next uses of y and z to instruction i.

| a | b | С | d | Ŀ | u | V |
|---|---|---|---|---|---|---|
| D | L | L | L |   | L | L |
|   |   |   | 4 |   | 5 | 5 |

## Example [p] 546

|       |   |   |   | a | b | с | d | ĩ | u      | $\checkmark$ |
|-------|---|---|---|---|---|---|---|---|--------|--------------|
| 1:t = | a |   | b |   |   |   |   |   |        |              |
| 2:u = | а | - | С |   |   |   |   |   |        |              |
| 3:v = | t | + | U |   |   |   |   |   | L<br>5 | L<br>S       |
| 4:a = | d |   |   | L |   |   | D |   | V      | Ŵ            |
| 5:d = | V | + | U |   |   |   | L |   |        |              |

We start at the last statement in B and scan backwards to the beginning of B. At each statement i:

x = y + zin B do the following:

 attach to statement i the information currently found in the symbol table regarding the next-use and liveness of x, y, and Z.
 In the symbol table, set x to "not

2) In the symbol table, set x to "not live" and "no next use".

3) In the symbol table, set y and z to "live" and the next uses of y and z to instruction i.

| a | b | С | d | Ŀ | u | $\checkmark$ |
|---|---|---|---|---|---|--------------|
| D | L | L | L |   | L | L            |
|   |   |   | 4 |   | 5 | 5            |

#### EXAMPLE [19, 54+6] We start at the last statement in B

|   | of B. At each statement i:                                                                                |
|---|----------------------------------------------------------------------------------------------------|
| V | x = y + z<br>in B do the following:                                                                       |
|   | 1) attach to statement i the<br>information currently found in the<br>symbol table regarding the next-use |
|   | and liveness of x, y, and Z.<br>2) In the symbol table, set x to "not                                     |
| L | live" and "no next use".<br>3) In the symbol table, set y and z<br>to "live" and the next uses of y and   |
| 5 | z to instruction i.                                                                                       |

| a | b | С | d | Ŀ | u | V |
|---|---|---|---|---|---|---|
| D | L | L | L | L | L | D |
|   |   |   | 4 | 3 | 3 |   |

|             |   |   |   |   | a | b | с | d | Ľ | u      | V |
|-------------|---|---|---|---|---|---|---|---|---|--------|---|
| <b>1:</b> t |   | а |   | b |   |   |   |   |   |        |   |
| 2:u         | = | а | _ | С |   |   |   |   |   |        |   |
| 3:v         | = | t | + | U |   |   |   |   |   | L<br>5 | L |
| <b>4:</b> a | = | d |   |   | L |   |   | D |   |        |   |
| <b>5:</b> d |   | V | ÷ | U |   |   |   | L |   |        |   |

## Example [p] 546

|       |   |   |   | a | Ь | с | d | Ŀ | u      | V      |
|-------|---|---|---|---|---|---|---|---|--------|--------|
| 1:t = | a |   | b |   |   |   |   |   |        |        |
| 2:u = | а | - | С | D |   | L |   |   | L<br>3 |        |
| 3:v = | t | + | U |   |   |   |   |   | L<br>5 | L<br>5 |
| 4:a = | d |   |   | L |   |   | D |   |        |        |
| 5:d = | V | + | U |   |   |   | L |   |        |        |

We start at the last statement in B and scan backwards to the beginning of B. At each statement i:

x = y + zin B do the following:

1) attach to statement i the information currently found in the symbol table regarding the next-use and liveness of x, y, and Z.

2) In the symbol table, set x to "not live" and "no next use".

3) In the symbol table, set y and z to "live" and the next uses of y and z to instruction i.

| a | b | С | d | Ŀ  | u | V |
|---|---|---|---|----|---|---|
| D | L | L | L | L. | L | D |
|   |   |   | 4 | 3  | 3 |   |

#### Example [200

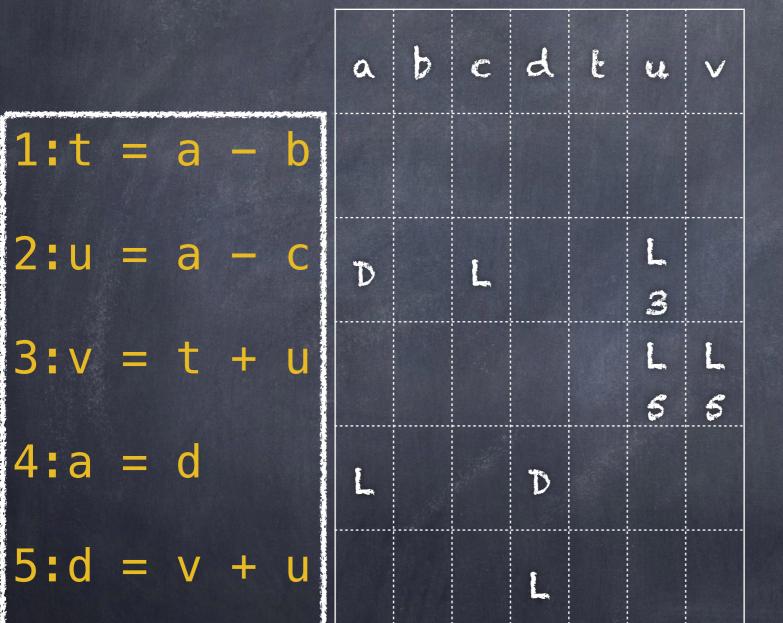

We start at the last statement in B and scan backwards to the beginning of B. At each statement i:

x = y + zin B do the following:

 attach to statement i the information currently found in the symbol table regarding the next-use and liveness of x, y, and Z.
 In the symbol table, set x to "not live" and "no next use".

3) In the symbol table, set y and z to "live" and the next uses of y and z to instruction t.

| a | Ь | С | d | Ŀ | U | V |
|---|---|---|---|---|---|---|
| L | L | L | L | L | D | D |
| 2 |   | 2 | 4 | 3 |   |   |

#### Example [p. 546

We start at the last statement in B and scan backwards to the beginning of B. At each statement i:

|              |   |   |   |   | a      | b | с | d | Ľ      | u      | V      |  |
|--------------|---|---|---|---|--------|---|---|---|--------|--------|--------|--|
| 1:t          |   | а |   | b | L<br>2 | L |   |   | L<br>3 |        |        |  |
| 2 <b>:</b> u | - | а | - | С | D      |   | L |   |        | L<br>3 |        |  |
| 3:v          | = | t | + | U |        |   |   |   |        | L<br>5 | L<br>5 |  |
| 4:a          | = | d |   |   | L      |   |   | D |        |        |        |  |
| 5 <b>:</b> d | = | V | + | U |        |   |   | L |        |        |        |  |

|    | X | = | 4    | + | Z |      |   |     |    |
|----|---|---|------|---|---|------|---|-----|----|
| in |   |   | 5.A. |   |   | ollo | - | ing | ]: |

 attach to statement i the information currently found in the symbol table regarding the next-use and liveness of x, y, and Z.
 In the symbol table, set x to "not

live" and "no next use".

3) In the symbol table, set y and z to "live" and the next uses of y and z to instruction i.

| a | b | С | d | Ŀ | u | V |
|---|---|---|---|---|---|---|
| L | L | L | L | L | D | D |
| 2 |   | 2 | 4 | 3 |   |   |

#### Example [

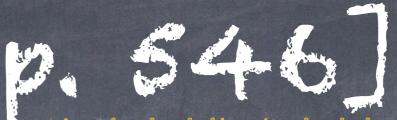

We start at the last statement in B and scan backwards to the beginning of B. At each statement i:

|             | a      | Ь | с | d | Ľ      | u      | V      |  |
|-------------|--------|---|---|---|--------|--------|--------|--|
| 1:t = a - b | L<br>2 | L |   |   | L<br>3 |        |        |  |
| 2:u = a - c | D      |   | L |   |        | L<br>3 |        |  |
| 3:v = t + u |        |   |   |   |        | L<br>5 | L<br>5 |  |
| 4:a = d     | L      |   |   | D |        |        |        |  |
| 5:d = v + u |        |   |   | L |        |        |        |  |

x = y + zin B do the following:

 attach to statement i the information currently found in the symbol table regarding the next-use and liveness of x, y, and Z.
 In the symbol table, set x to "not live" and "no next use".
 In the symbol table, set y and z

to "live" and the next uses of y and z to instruction i.

| a | Ь | С | d | Ŀ | u | $\checkmark$ |
|---|---|---|---|---|---|--------------|
| L | L | L | L | D | D | D            |
| 1 | 1 | 2 | 4 |   |   |              |